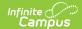

## **Open Rooms Report**

Last Modified on 04/01/2025 11:41 am CDT

Tool Search: Open Rooms

The **Open Rooms Report** lists rooms in the selected calendar that are open for a Course Section to meet. In other words, the rooms listed on the report are currently not scheduled with a course section for the term and corresponding period.

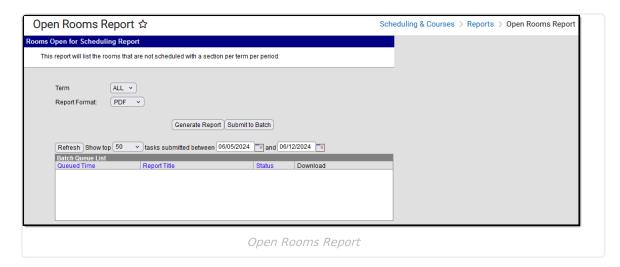

See the Scheduling & Courses Reports Tool Rights article for information about rights needed to use this tool.

## **Report Logic**

The report uses the Room field on the Section Editor to determine whether a room is open. It also requires rooms to be listed in the Room Setup tool.

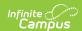

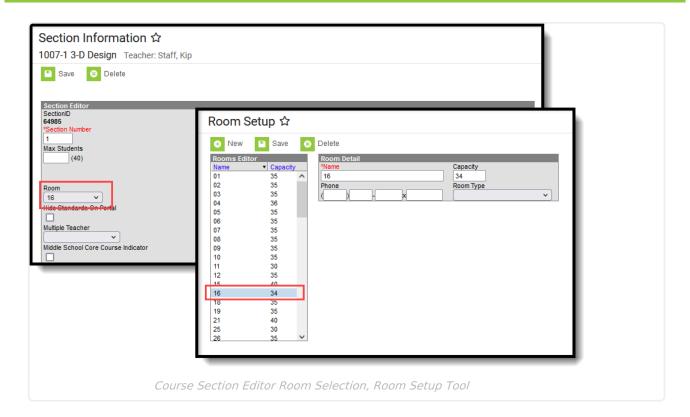

## **Generate the Report**

Select a Year, School, and Calendar from the Campus toolbar before generating the report.

- 1. If applicable, select the applicable **Schedule Structure**.
- 2. Select the **Term** for which to return open room information. Or, select ALL to return information for all terms in the selected calendar.
- 3. Select the desired **Report Format** PDF, DOCX or CSV.
- 4. Click **Generate Report** to generate the report immediately, or use the **Submit to Batch** to choose when a report generates.

The report displays in the selected format, listing the open rooms. Terms print in Calendar Term order based on the assigned sequence. Within each term, the Period Schedule Structure and the Periods within that structure print in assigned sequence order.

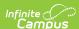

| 21-22<br>High School<br>04/05/2022 |                    |                      | Rooms Available for Scheduling<br>21-22 High School<br>Page 1 of 6 |                        |                       |  |  |  |  |  |
|------------------------------------|--------------------|----------------------|--------------------------------------------------------------------|------------------------|-----------------------|--|--|--|--|--|
| Term: Semester 1 Schedule: Monday  |                    |                      |                                                                    |                        |                       |  |  |  |  |  |
| Period: 1                          |                    |                      |                                                                    |                        |                       |  |  |  |  |  |
| 01<br>26<br>Auto                   | 06<br>31<br>Career | 07<br>32<br>Ceramics | 08<br>44<br>Cosmo                                                  | 09<br>45<br>CTE Office | 12<br>Ag Class<br>Gym |  |  |  |  |  |
| Gym<br>PAC                         | Gym<br>Pol Sci     | Kitchen<br>Publ      | Library<br>SAE                                                     | Med Sci<br>TBA         | Office<br>Weights     |  |  |  |  |  |
| Weights<br>Period: 2               | Weights            |                      |                                                                    |                        |                       |  |  |  |  |  |
| 01<br>09                           | 02<br>10           | 04<br>26             | 06<br>30                                                           | 07<br>31               | 08<br>32              |  |  |  |  |  |
| 34                                 | 35                 | 36                   | 41                                                                 | 42                     | 44                    |  |  |  |  |  |
| 45                                 | Ag Class           | Auto                 | Career                                                             | Ceramics               | Cosmo                 |  |  |  |  |  |
| CTE Office                         | Gym                | Gym                  | Gym                                                                | Kitchen                | Library               |  |  |  |  |  |
| Med Sci                            | Office             | P3                   | PAC                                                                | Pol Sci                | Publ                  |  |  |  |  |  |
| SAE<br>Period: 3                   | TBA                | Weights              | Weights                                                            | Weights                |                       |  |  |  |  |  |
| 01                                 | 06                 | 07                   | 08                                                                 | 09                     | 10                    |  |  |  |  |  |
| 25                                 | 31                 | 32                   | 44                                                                 | 45                     | Ag Class              |  |  |  |  |  |
| Auto                               | Career             | Ceramics             | Cosmo                                                              | CTE Office             | Gym                   |  |  |  |  |  |
| Gym                                | Kitchen            | Library              | Med Sci                                                            | Office                 | P2                    |  |  |  |  |  |
| PAC                                | Pol Sci            | Publ                 | SAE                                                                | TBA                    | Weights               |  |  |  |  |  |
| Weights                            | Weights            |                      |                                                                    |                        |                       |  |  |  |  |  |

Open Report Report, All Terms - PDF Format

| 4  | Α             | В          | С               | D      | Е          | F        | G         |
|----|---------------|------------|-----------------|--------|------------|----------|-----------|
| 1  | Term Schedule | Term       | Period Schedule | Period | Room       | Capacity | Room Type |
| 2  | Terms         | Semester 1 | Monday          | 1      | 1          | 35       | Classroom |
| 3  | Terms         | Semester 1 | Monday          | 1      | 6          | 35       |           |
| 4  | Terms         | Semester 1 | Monday          | 1      | 7          | 35       |           |
| 5  | Terms         | Semester 1 | Monday          | 1      | 8          | 35       |           |
| 6  | Terms         | Semester 1 | Monday          | 1      | 9          | 35       |           |
| 7  | Terms         | Semester 1 | Monday          | 1      | 12         | 35       |           |
| 8  | Terms         | Semester 1 | Monday          | 1      | 26         | 35       |           |
| 9  | Terms         | Semester 1 | Monday          | 1      | 31         | 35       |           |
| 10 | Terms         | Semester 1 | Monday          | 1      | 32         | 40       |           |
| 11 | Terms         | Semester 1 | Monday          | 1      | 44         | 31       |           |
| 12 | Terms         | Semester 1 | Monday          | 1      | 45         | 35       |           |
| 13 | Terms         | Semester 1 | Monday          | 1      | Ag Class   | 35       |           |
| 14 | Terms         | Semester 1 | Monday          | 1      | Auto       | 35       |           |
| 15 | Terms         | Semester 1 | Monday          | 1      | Career     | 35       |           |
| 16 | Terms         | Semester 1 | Monday          | 1      | Ceramics   | 35       |           |
| 17 | Terms         | Semester 1 | Monday          | 1      | Cosmo      | 35       |           |
| 18 | Terms         | Semester 1 | Monday          | 1      | CTE Office | 20       |           |
| 19 | Terms         | Semester 1 | Monday          | 1      | Gym        | 55       |           |
| 20 | Terms         | Semester 1 | Monday          | 1      | Gym        | 55       |           |
| 21 | Terms         | Semester 1 | Monday          | 1      | Gym        | 55       |           |
| 22 | Terms         | Semester 1 | Monday          | 1      | Kitchen    |          |           |
| 23 | Terms         | Semester 1 | Monday          | 1      | Library    | 30       |           |
| 24 | Terms         | Semester 1 | Monday          | 1      | Med Sci    | 35       |           |

Open Rooms Report, Specific Term Selected - CSV Format